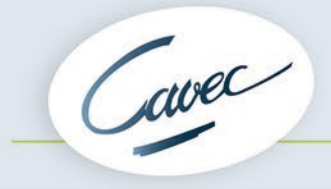

# **POLITIQUE DE GESTION DES COOKIES**

*Mise à jour le 13 octobre 2020*

## **Qu'est-ce qu'un cookie ?**

Un « cookie » est un petit fichier alphanumérique qui est déposé sur votre terminal (ordinateur, smartphone, tablette, mobile, etc.) lors de votre navigation sur le site. Ce fichier comprend des informations relatives à votre navigation sur le site telles que votre fournisseur d'accès Internet, votre système d'exploitation, ainsi que la date et l'heure d'accès au site. L'utilisation de cookies permet de garder en mémoire vos préférences et de vous proposer des services fonctionnels. Cette utilisation ne risque en aucun cas d'endommager votre terminal.

### **Pourquoi la CAVEC utilise des cookies ?**

Le site est conçu pour être attentif aux besoins de ses utilisateurs et d'optimiser leur visite.

La mesure d'audience de notre site nous permet également d'adapter notre approche utilisateur et d'améliorer nos services en ligne.

### **Quels cookies sont utilisés sur le site ?**

La CAVEC se réserve la possibilité d'implanter les « cookies » suivants dans le terminal de l'utilisateur :

- **Cookies de mesure d'audience :** ce traceur permet de mesurer l'audience de visite de notre site internet et d'en réaliser des statistiques. Son dépôt est soumis à votre consentement.
- **Cookies de fonctionnement** : ils sont utilisés par la CAVEC pour faciliter votre navigation et sont nécessaires au bon fonctionnement du site. L'utilisation de tels cookies par notre site ne nécessite pas de recueillir au préalable votre consentement.
- **Réseaux sociaux** : les cookies sont déposés via les boutons réseaux sociaux et ont pour finalité de permettre aux utilisateurs du site de faciliter le partage de contenu et d'améliorer la convivialité.

### **Comment s'opposer au dépôt de cookies ?**

Plusieurs possibilités vous sont offertes pour gérer les cookies :

• L'accord sur les cookies

Hormis pour les cookies techniquement nécessaires à la navigation, l'enregistrement d'un cookie dans votre terminal est subordonné à votre consentement explicite, que vous pouvez exprimer et modifier à tout moment et gratuitement à travers les choix qui vous sont offerts.

Si vous acceptez l'enregistrement de cookies dans votre terminal, les cookies intégrés pourront être stockés temporairement dans un espace dédié de votre terminal. Ils y seront lisibles uniquement par leur émetteur.

A ce titre, et pour les cookies qui n'ont pas pour finalité exclusive de permettre ou de faciliter la navigation ou qui ne sont pas strictement nécessaires à la fourniture des fonctionnalités proposées via le site, à votre demande expresse, un bandeau d'information s'affiche lors de votre connexion au site, afin de vous informer préalablement au dépôt de ces cookies, (1) de leur présence et (2) de vous permettre, le cas échéant, de consentir à leur dépôt sur votre terminal.

• Paramétrage des cookies par le navigateur internet

Vous pouvez configurer votre navigateur internet de manière à ce que des cookies soient enregistrés dans votre terminal ou, au contraire, qu'ils soient rejetés, soit systématiquement, soit selon leur émetteur.

Vous pouvez également configurer votre navigateur internet de manière à ce que l'acceptation ou le refus des cookies vous soient proposés ponctuellement, avant qu'un cookie soit susceptible d'être enregistré dans votre terminal.

Pour la gestion des cookies et de vos choix, la configuration de chaque navigateur est différente. Elle est décrite dans votre menu d'aide du navigateur, qui vous permettra de savoir de quelle manière modifier vos souhaits en matière de cookies :

• Pour Microsoft Internet explorer (Windows Internet Explorer, Windows 10, Windows 8.1,Windows 7) :

<http://windows.microsoft.com/fr-FR/windows-vista/Block-or-allow-cookies>

- Pour Google Chrome : <https://support.google.com/chrome/answer/95647?co=GENIE.Platform%3DDesktop&hl=fr>
- Pour Safari[: https://support.apple.com/fr-fr/guide/safari/sfri11471/mac](https://support.apple.com/fr-fr/guide/safari/sfri11471/mac)
- Pour Safari IPhone / IPad :<https://support.apple.com/fr-fr/HT201265>
- Pour Firefox :<https://support.mozilla.org/fr/kb/activer-desactiver-cookies-preferences>
- Pour Opéra:<http://help.opera.com/Windows/10.20/fr/cookies.html>
- Paramétrage des cookies par l'utilisateur

La CAVEC vous invite à consulter les politiques de confidentialité propres à l'émetteur de traceurs suivant, et si vous le souhaitez, à exercer vos droits au retrait du consentement auprès de lui, en particulier :

#### **[à compléter en fonction des cookies utilisés]**

Vous pouvez vous connecter au site Youronlinechoices, proposé par les professionnels de la publicité digitale regroupés au sein de l'association européenne EDAA (European Digital Advertising Alliance) et géré en France par l'Interactive Advertising Bureau France.

Vous pourrez ainsi connaître les entreprises inscrites à cette plateforme et qui vous offrent la possibilité de refuser ou d'accepter les cookies utilisés par ces entreprises pour adapter à vos informations de navigation les publicités susceptibles d'être affichées sur votre terminal : [http://www.youronlinechoices.com/fr/controler-ses-cookies/.](http://www.youronlinechoices.com/fr/controler-ses-cookies/)

Cette plate-forme européenne est partagée par des centaines de professionnels de la publicité sur Internet et constitue une interface centralisée vous permettant d'exprimer votre refus ou votre acceptation des cookies susceptibles d'être utilisés afin d'adapter à la navigation de votre terminal les publicités susceptibles d'y être affichées. Notez que cette procédure n'empêchera pas l'affichage de publicités sur les sites Internet que vous visitez. Elle ne bloquera que les technologies qui permettent d'adapter des publicités à vos centres d'intérêts.

#### **Quelles sont les conséquences de la modification des paramètres des cookies ?**

S'agissant des cookies de fonctionnement et des cookies de préférence, vous êtes informé du fait que tout paramétrage que vous pourrez entreprendre sera susceptible de modifier votre navigation sur Internet et vos conditions d'accès à certains services proposés sur le site nécessitant l'utilisation de cookies et du fait qu'un certain nombre de fonctionnalités nécessaires à la navigation sur le site risquent d'être dégradées (*exemple : difficultés d'enregistrement ou d'affichage*).

En cas de modification de votre part des paramètres cookies, la CAVEC ne saurait d'aucune manière être tenu pour responsable des dysfonctionnements éventuellement constatés.

#### **Quelle est la durée de conservation des données ?**

Les cookies sont conservés pendant une durée de treize (13) mois après leur premier dépôt dans votre terminal. A l'expiration de la durée de conservation, les données à caractère personnel collectées au travers des cookies seront supprimées.